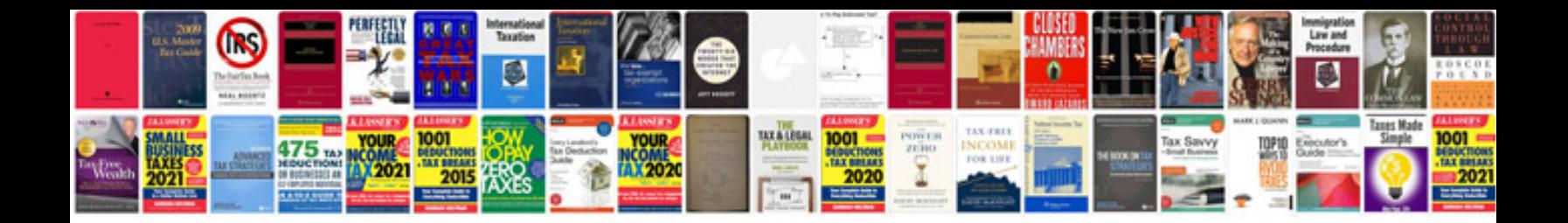

**Sample test estimation document**

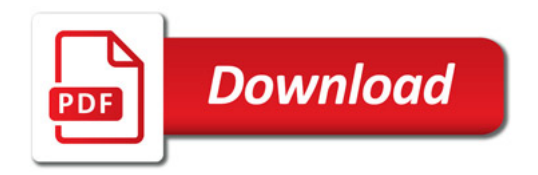

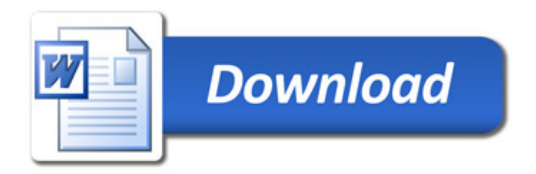